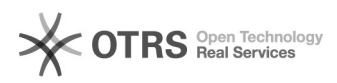

## **Django - wysyłanie maili** 2024-04-30 20:58:07

## **Wydruk artykułu FAQ**

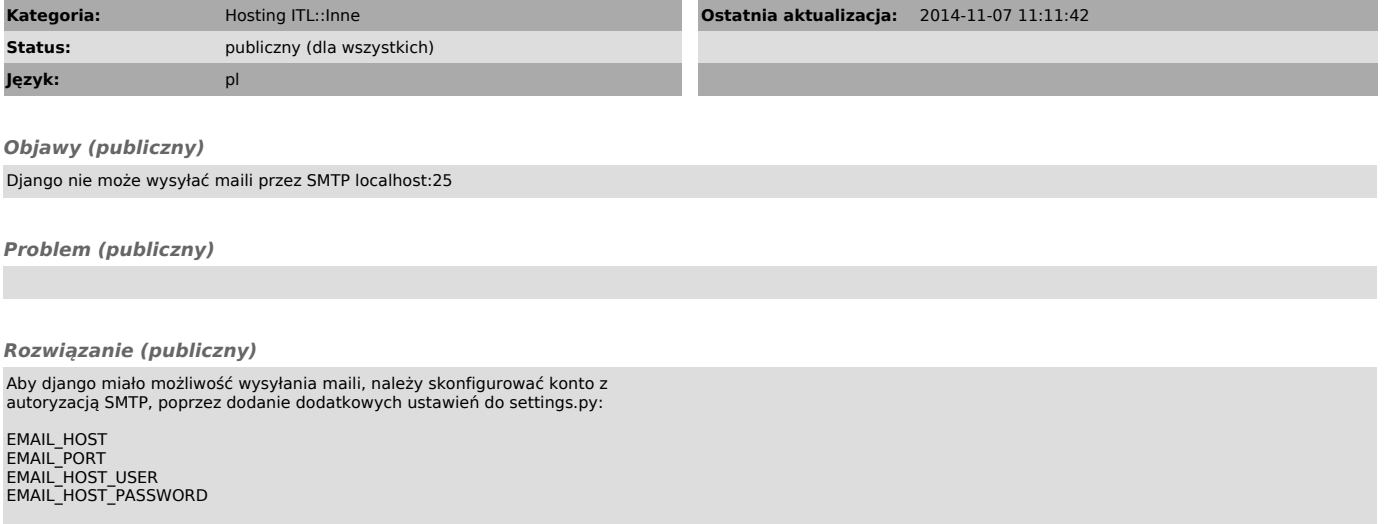

Do wysyłania poczty można użyć dowolnego konta z hostingu itl.pl lub u innego usługodawcy.

Szczegóły konfiguracji opisane są tutaj: [1]https://docs.djangoproject.com/en/dev/topics/email/

Alternatywnie, można skorzystać z dodatkowego pakietu i wysyłać pocztę przez sendmail: [2]https://pypi.python.org/pypi/django\_sendmail\_backend

[1] https://docs.djangoproject.com/en/dev/topics/email/ [2] https://pypi.python.org/pypi/django\_sendmail\_backend